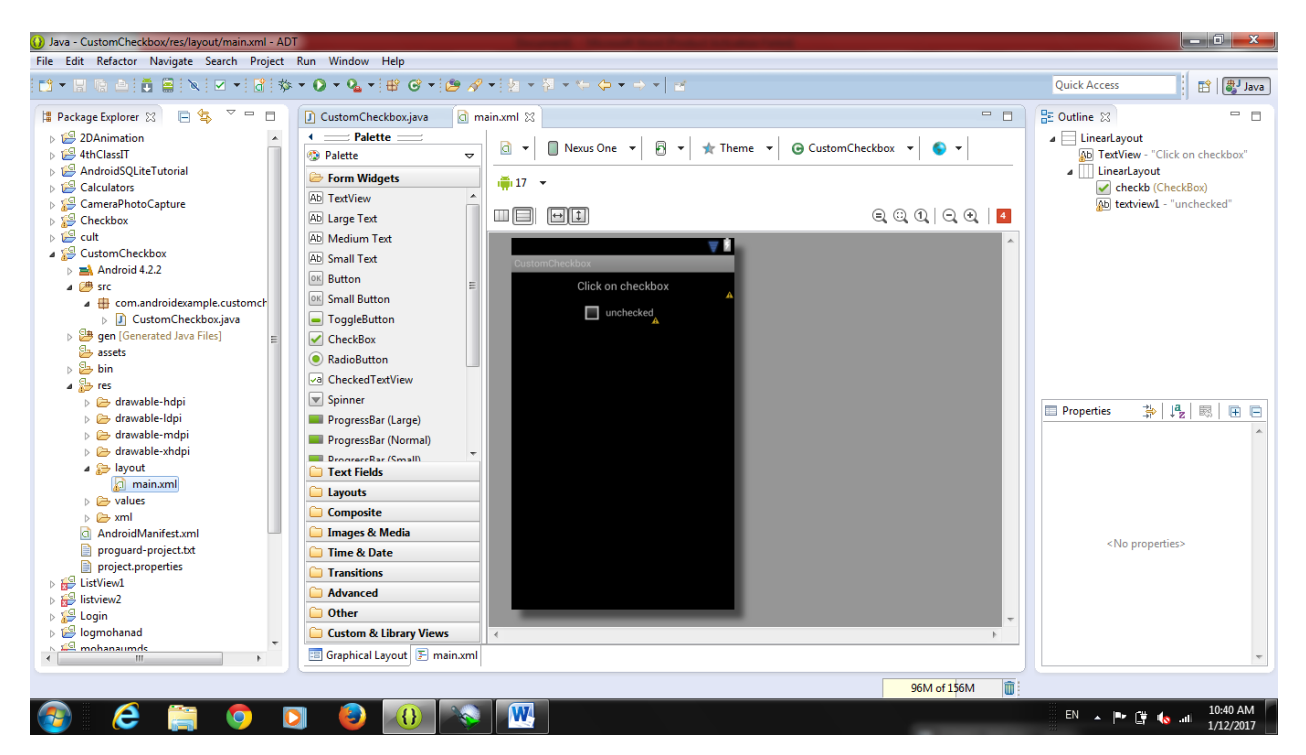

```
Code in XML
```
<?xml version="1.0" encoding="utf-8"?>

```
<LinearLayout xmlns:android="http://schemas.android.com/apk/res/android"
```

```
 android:layout_width="fill_parent"
```

```
 android:layout_height="fill_parent"
```

```
 android:orientation="vertical" >
```
<TextView

```
 android:layout_width="fill_parent"
```

```
android: layout height="wrap content"
```
android:textSize="16dip"

```
 android:gravity="center"
```

```
 android:padding="10dip"
```

```
 android:text="Click on checkbox" />
```
## <LinearLayout

```
 android:layout_width="fill_parent"
```
android:layout height="wrap content"

android:gravity="center"

```
 android:orientation="horizontal">
```
<CheckBox

 android:id="@+id/checkb" android:layout\_width="wrap\_content" android:layout\_height="wrap\_content" android:layout gravity="center" android:button="@xml/custom\_checkbox"/>

<TextView

android:id="@+id/textview1"

android:layout\_width="wrap\_content"

android:layout\_height="wrap\_content"

android:textSize="14dip"

android:gravity="center"

android:padding="10dip"

android:text="unchecked" />

</LinearLayout>

</LinearLayout>

Code in java

package com.androidexample.customcheckbox;

import android.app.Activity;

import android.os.Bundle;

import android.view.View;

import android.view.View.OnClickListener;

import android.widget.CheckBox;

import android.widget.TextView;

public class CustomCheckbox extends Activity implements OnClickListener {

/\*\* Called when the activity is first created. \*/

@Override

public void onCreate(Bundle savedInstanceState) {

super.onCreate(savedInstanceState);

setContentView(R.layout.main);

CheckBox checkb = ( CheckBox ) findViewById( R.id.checkb );

checkb.setOnClickListener(this);

}

```
@Override
        public void onClick(View v) {TextView output = (TextView)findViewById(R.id.textview1);
                               if (((CheckBox)v).isChecked()) {
                       output.setText("checked");
               } 
else {
output.setText("unchecked");
               }
       }
}
```